# **AI Assistant für Omnis Studio**

Der Booster für Ihre App-Entwicklung

Leon Genschur Leon Genschur

## **Kurz zu mir**

**Leon Genschur**

**17 Jahre**

**Schüler** *(Fachabitur)*

**Praktikant** *(Softwareentwicklung)*

**GRÜN bookhit GmbH**

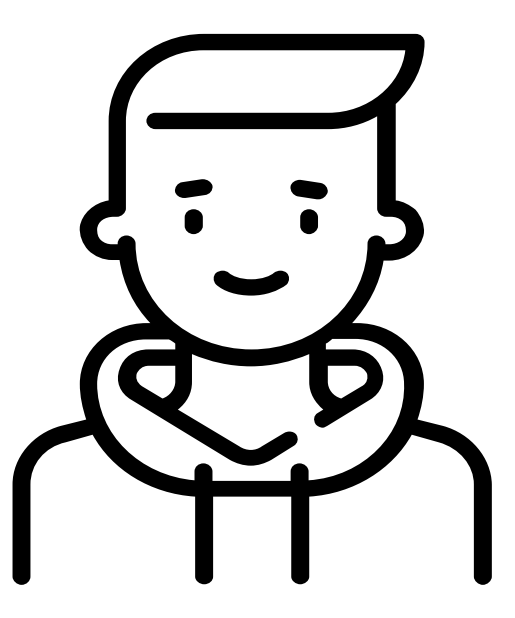

## **Was ist der Omnis Studio AI Assistent?**

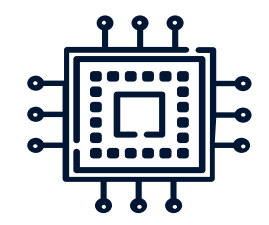

#### **Künstliche Intelligenz Chat GPT4**

So konfiguriert das die KI Fragen rund um Omnis Studio beantwortet

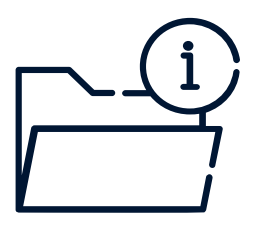

#### **Omnis Dokumentation**

Viele wichtige & aktuelle Informationen zu Omnis Studio

### **Welche Informationen hat der AI-Assistent über Omnis?**

**Befehlen & Funktionen.** 

● **Alle Aspekte der Programmierung**

● **Omnis-Umgebung**

**Neuen Funktionen & Verbesserung** 

● **Und Vieles Mehr**

## *Dokumente & Informationen finden*

*Alle verwendeten Dokumente und Informationen finden sie auf der Webseite von Omnis.*

*https://www.omnis.net/developers/resources/docu mentation/index.jsp*

## **Wobei kann der AI-Assistent dir helfen?**

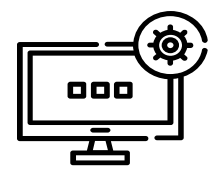

#### **Omnis-Umgebung Benutzeroberfläche**

#### **Fragen zu:**

Verwendung Einstellungen Orientierung

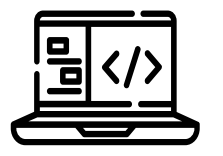

#### **Code Befehle & Funktionen**

**Hilfe bei:** Suchen Erklärung Erstellung ●Debuggen

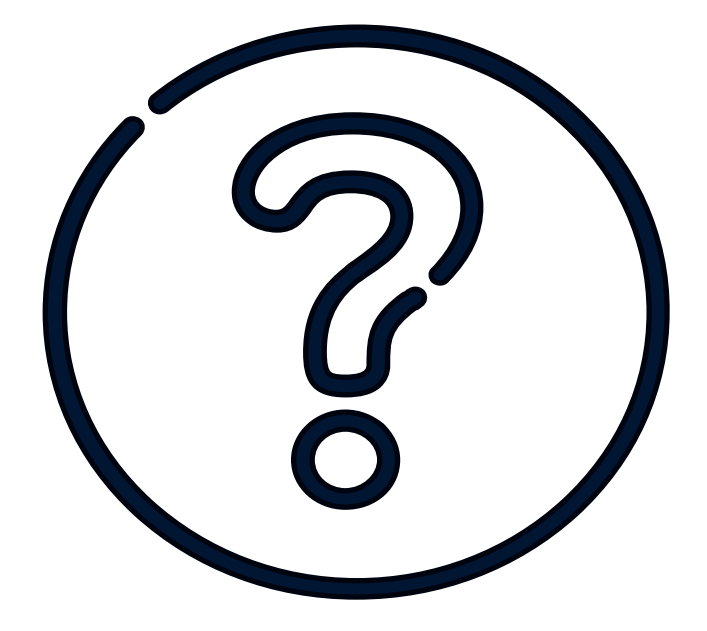

# **Wie erzielst du das Best möglichste Ergebnis?**

Meine Tipps bei Fragen!!

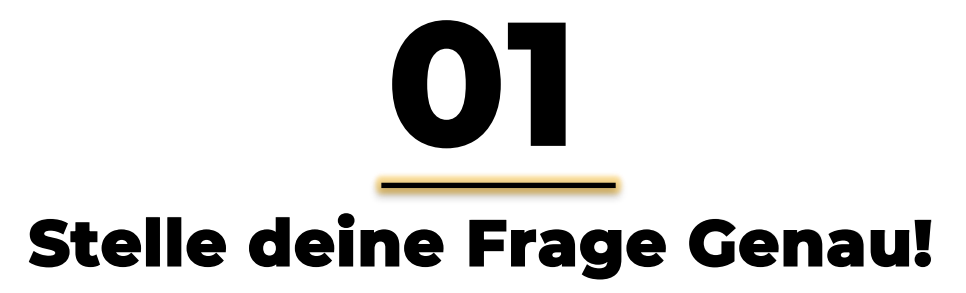

*Was möchtest du Wissen?*

*Wofür brauchst du das?*

*Was muss die KI beachten?*

*Nutze Fachbegriffe!*

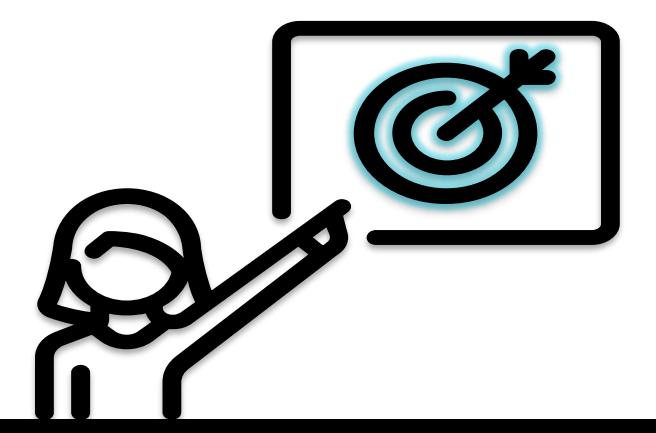

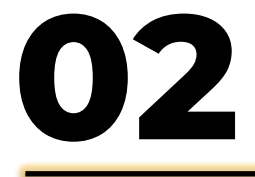

#### **Wenn die Antwort Falsch ist.**

*Formuliere deine Frage Neu!*

*Sag der KI, wo der Fehler ist!*

*Schaue dir die Antwort nochmal genau an!*

*Suche nach Offensichtlichen Fehlern!*

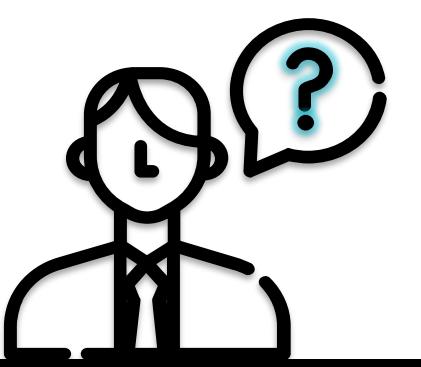

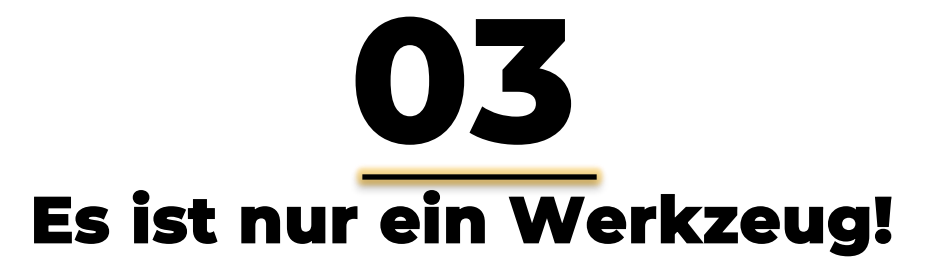

*Verstehe die Grenzen!*

*Integriere es sinnvoll!*

*Nutze dein Urteilsvermögen!*

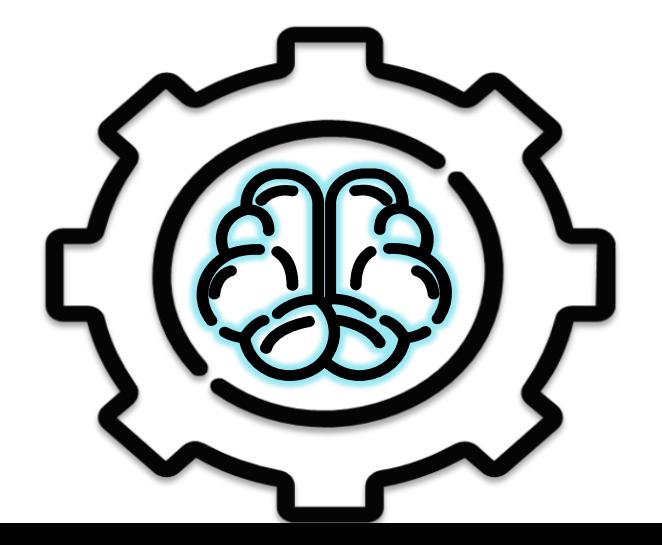

# Live Testen

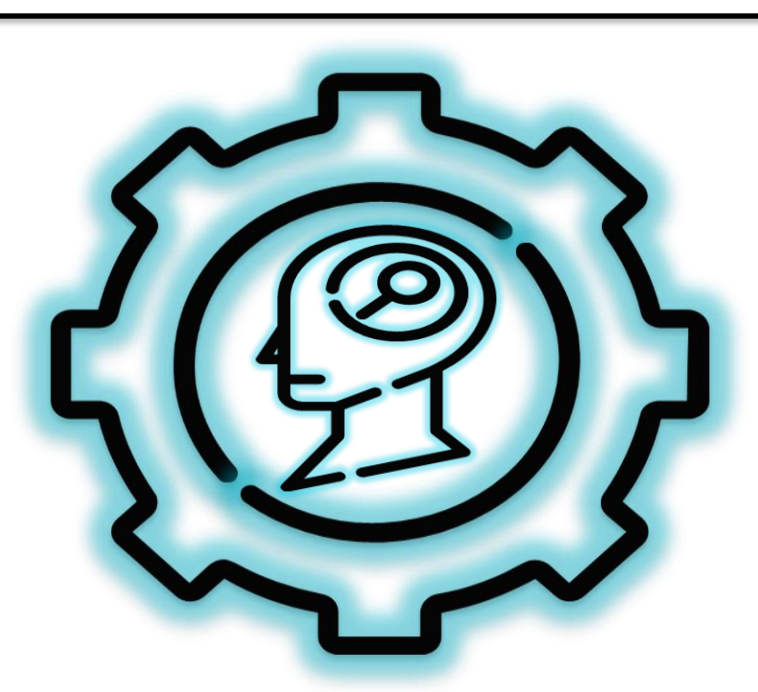

**https://chat.openai.com/g/g-cvniEJZoB-ai-assistent-fur-omnis-studio**

# **Fazit!**

### **Theorie > Praxis**

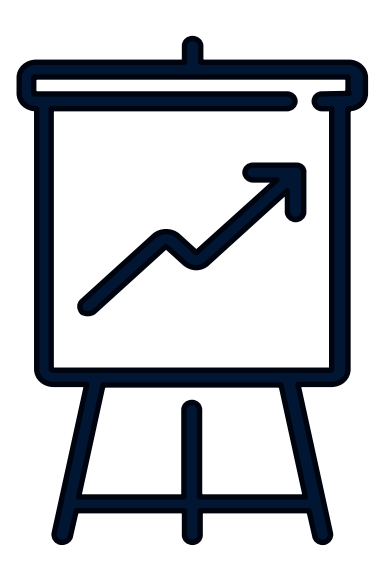